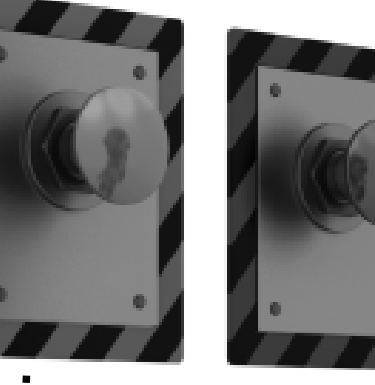

## Programmingby Contract

#### DefensiveProgramming

Ch 3.6-3.7

CMPT 213

CMPT 213 Slides 09 © Dr. B. Fraser

# **Topics**

- What can go wrong with using the following? double squareRoot(double n) {... // compute xreturn x;}
- So, why do your classes interact correctly? Options:
	- Magic!
	- Your client code agrees to..
	- Your classes check all arguments and operations forcorrectness

# Programming by Contract

- Programming by Contract: Each method and class has a contract.
	- Client code..
	- Class..
	- What the client ensuresbefore calling the method.
	- What the class ensureswhen method finishes.
	- ..– Properties that must always be true; often on a class.

```
/**
 * Returns the real number x,such that x * x = n * Precondition: Input n is 0 or greater.
 */double squareRoot(double n) {// compute xreturn x;
}
```
24-02-25 $\overline{5}$  3

●

●

●

..

..

## Example

..

- ● The method assumes the client enforces the contract–
	- – Client code's responsibility to ensure contract preconditions are not violated

/\*\*

- \* Removes top element from the stack
- $@$ pre stack is not empty
- $@$ post stack is not full,
- $@post$  top element removed,

```
@post size decreased by one
 */
```
public void pop(){

elements.remove(0);

• Client must be..

Example: Stack must have an isEmpty() method.

24-02-25 $\frac{4}{4}$ 

}

# Driving Analogy

- Driving could be a contract:
	- –- Given the preconditions that everyone else obeys the law, you will be safe.
- Defensive Driving:
	- – You are never sure what other drivers will do,so always..
- Example:
	- – Shoulder check when making a left turn to make sure nobody is illegally passing you on the left
	- – Staying out of a car's blind spot to avoid getting hit if they fail to shoulder check while changing lanes

# Defensive Programming

- A class is responsible for..
	- – All input values and actions are checked for correctness.

ex: prevent adding a duplicate element to a "set"ex: prevent adding an element to a full array.

- Brian's "Defensive Programming"
	- – $\hbox{{\sf -}}$  Find bad inputs/actions and..
	- How?..
- Assert (basics)
	- Usage:

}

assert condition;

- – $\hbox{--}$  If the condition is false,.. (throws an AssertionError exception)
- Example Statement: assert age  $\ge$  = 0;
- Example Method: public void pop() { assert !isEmpty();elements.remove(0);

## Comparison

..

..

- Should a square-root method check that the input is non-negative?
	- Design by Contract:..
	- Defensive Programming:.. client may call us with a bad value we should check.
- Benefit of Design by Contract
	- otherwise client & class check for valid values.
	- Duplicate checks make system more complicated.
- Benefit of Defensive Programming
	- Should use for all calls accessible by untrusted code.

24-02-25 $\overline{5}$ 

# Used Together

- Enforcing Design by Contract is hard
	- CAMA IANNIJANAC CAN ALITAMATICAIN  $\mathord{\hspace{1pt}\text{--}}$  Some languages can automatically enforce the contract, such as Eiffel.
	- –– Not as easy in many other languages! If not enforced, then contract violations not caught.
- Complementary Ideas
	- $-$  LICO docian by con Use design by contract to clearly communicate your expectations to other programmers.
	- – Use defensive programming to verify these expectations using asserts and exceptions.

# Error Handling Options

1. A BAD idea! –EX: sqrt() w/o any checking or documentation2. **2. Example 2. Example 2. Example 2. Example 2. Example 2. EXAMPLE 2. EXAMPLE 2. EXAMPLE 2. EXAMPLE 2. EXAMPLE 2. EXAMPLE 2. EXAMPLE 2. EXAMPLE 2. EXAMPLE 2. EXAMPLE 2. EXAMPLE 2. EXAMP** –Works best with language support.–EX: sqrt() w/o any checking, but with documentation3. (assert) - Check for programmer errors–EX: sqrt() w/ assert4. –EX: sqrt() w/ exception5. (null, -1, ...) $-EX:$  sqrt() w/ return -1 6. –Given incorrect input, try to correct it as best as possible.Ex: sqrt() w/ abs(x) call to make positive.

24-02-25

5 and the set of  $\sim$  10

#### Asserts:Enforce constraints on developers.

#### Assertions

• Assert statements

 $-$  l riggior o rijnti  $\overline{\phantom{\alpha}}$  Trigger a runtime error if a condition is false

- –..
- Example Usage

double rSquared = getCircleArea() / Math.*PI*;

assert rSquared >= 0;

double  $r =$  squareroot( $r$ Squared);

- Assertion failure
	- $-$  Thentational col – Displays source file & line number via an exception.

Exception in thread "main" java.lang.AssertionErrorat ca.sfu.cmpt213.AssertDemo.assertRadius(<u>AssertDemo.java:14</u>) at ca.sfu.cmpt213.AssertDemo.main(AssertDemo.java:9)

# Enabling Assertions

- Enabling Assertions
	- $-$  Turnod onlott  $\epsilon$ – Turned on/off at runtime by JVM
	- Pass -ea argument to the JVM
	- -ea means..
- $\bullet$  In IntelliJ Run > Edit Configurationsin VM options: add -ea

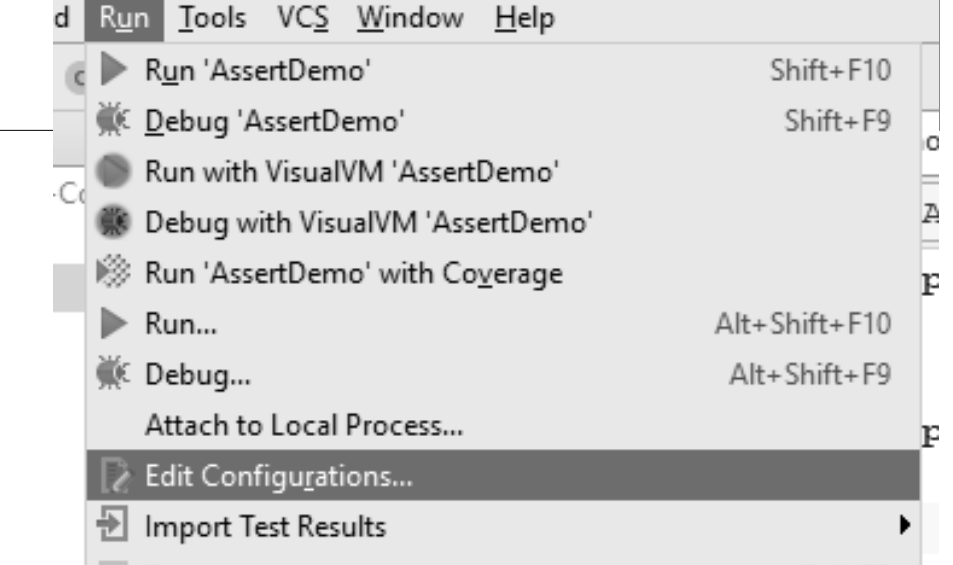

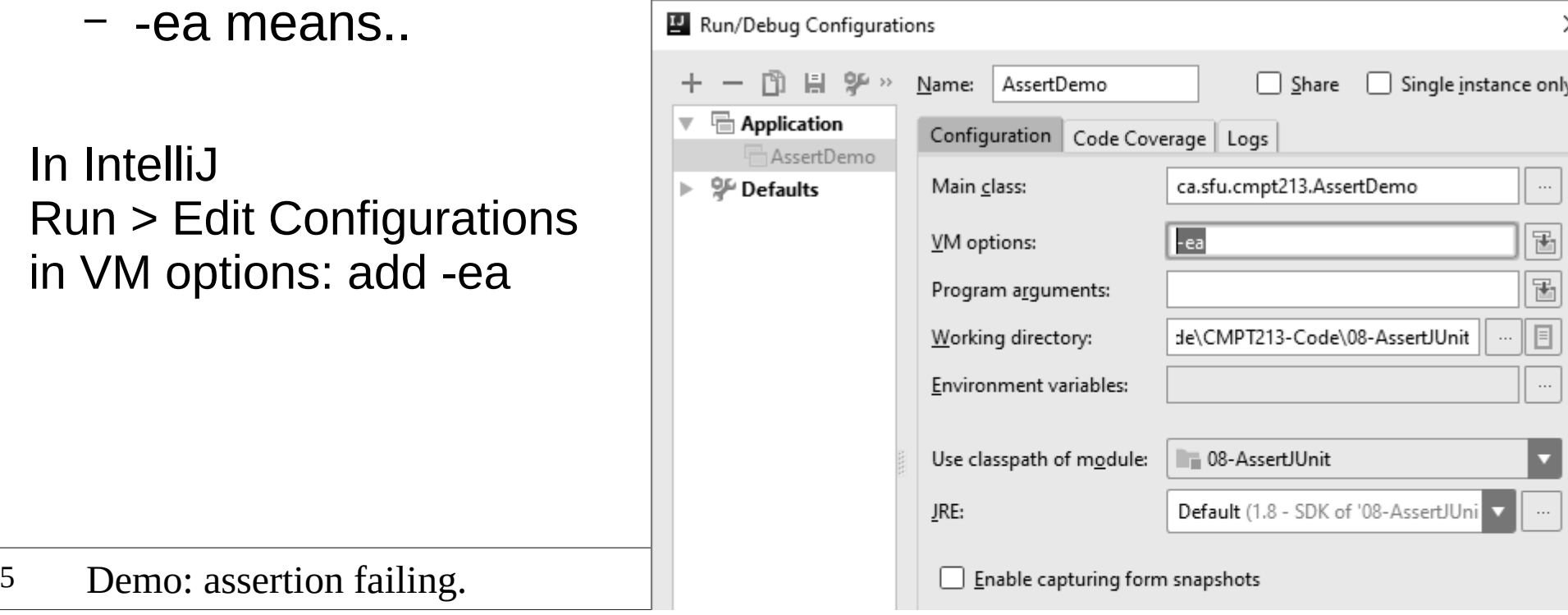

# Assert User Guide (1)

- Assertions check for.. which should crash the program.
- Guide to using Asserts
	- $-$  accort the eventual Assert the expectations you place..
		- $\bullet$  Ex: Calling pop() on a non-empty stack.
	- –– Don't assert things that could reasonably be false.
		- $\bullet$  Ex: Don't assert a user's input is  $>$  0 because they may have typed in -1.
		- Must check for and handle these errors.

#### Assert User Guide (2)

• Don't assert things that.. • Use assertions to catch..

```
String getDescription(Car car) {assert car != null;
String str = car.toString();return str;}
```
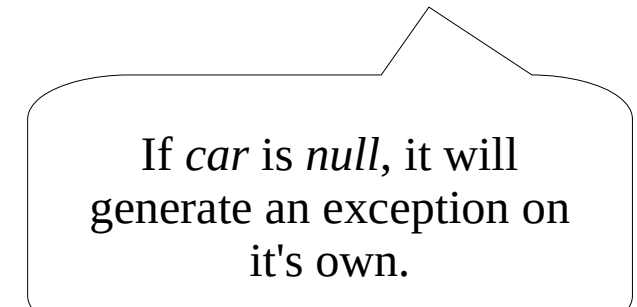

```
switch(productType) {case SOFTWARE: \| \cdot \|break;
case HARDWARE: \prime\prime ...
    break;default:assert false;}
```
#### Assert User Guide (3)

```
..int age = getUserAge();if (age < 50) {
     // ...
} else if (age >= 50) {// ...
} else {
assert false;}
```
24-02-25

●

..

●

<sup>16</sup>

## Problems with Assert

- Too many asserts can..
	- Ex: in a graphics engine for a game.
	- Solution: disable them at runtime.
- Too many asserts can..
	- Solution: only use where they will help.
- Not for handling errors at runtime
	- Ex: Asserts can be disable at runtime; ..
	- Solution:
		- assert for programmer errors or "invalid" conditions.
		- use error handling for "possible" errors (file not found)

# **Summary**

- Programming by Contract
	- –Class states the contract
	- –Client enforces it meets preconditions.
- Defensive Programming
	- $\blacksquare$  Tacc ancuractive all Class ensures it's always in a valid state.
	- – $\,$  It validates all actions and values.
- Use asserts to validate assumptions
	- ('hook tor programmor arrore, pot Check for programmer errors, not "possible" errors.
	- –Asserts must be enabled in JVM (-ea)